## ДОСВІД ЗАСТОСУВАННЯ ВІРТУАЛЬНИХ ЛАБОРАТОРНИХ РОБІТ ПРИ ВИВЧЕННІ ДИСЦИПЛІНИ «ТЕХНІЧНА МЕХАНІКА»

Кафедрою будівельних конструкцій Черкась-кого інституту пожежної безпеки ім. Героїв Чорнобиля НУЦЗ України впроваджено курс віртуальних лабораторних робіт з дисципліни «Технічна механіка» для вдосконалення організаційної та змістовної структури навчального процесу на заняттях, а також для підвищення ефективності дистанційного навчання слухачів заочної форми навчання. Важливо, що віртуальний лабораторний стенд для моделювання роботи складних приладів набагато дешевший і наочніший, ніж реальне лабораторне обладнання, при цьому він дозволяє аналізувати і видавати необхідну інформацію. В умовах реальної лабораторії, як правило, вдається реалізувати обмежену кількість варіантів, що обумовлено технічними та фінансовими можливостями навчального закладу. Застосування віртуальних лабораторних робіт надає змогу курсантам значно розширити уявлення щодо області і меж застосування обладнання різної потужності, випробування зразків, виконаних із різних матеріалів, а також проводити експерименти повторно декілька разів.

Технічна механіка – наука експериментальна, тому механічний експеримент у вигляді лабораторних робіт є невід'ємною частиною технічної підготовки фахівця з пожежної безпеки і цивільного захисту, які дозволяють забезпечити об'єднання теоретико-методологічних знань і практичних навичок курсантів у процесі науково-дослідної діяльності. Лабораторна робота спрямована на отримання навичок практичної діяльності шляхом роботи з матеріальними об'єктами або моделями предметної області дисципліни.

Віртуальні лабораторні роботи – це вид лабораторних занять, сутність яких полягає в заміні реального лабораторного дослідження на математичне моделювання дослідних механічних процесів із віртуальною взаємодією курсанта з лабораторним обладнанням. Можливості сучасних імітаційних комп'ютерних моделей створюють абсолютну ілюзію роботи з реальним обладнанням та дозволяють провести всі необхідні виміри. Віртуальна лабораторія – це ефективний графічний інтерфейс, який за-

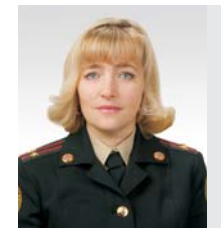

**В.Г. Дагіль** викладач кафедри будівельних конструкцій Черкаського інституту пожежної безпеки імені Героїв Чорнобиля Національного університету цивільного захисту України

безпечує зручний інтерактивний режим взаємодії курсанта з комп'ютером у вигляді наочних графічних образів [1]. Працюючи з віртуальним інструментом через графічний інтерфейс, курсант на екрані монітора бачить панель, що імітує реальну панель керування потрібного приладу і має можливість імітувати вплив на органи керування. Віртуальні лабораторні роботи дозволяють імітувати реальні установки, об'єкти дослідження, умови проведення експерименту. Спеціальне програмне забезпечення віртуально створює умови і вимірювальні прилади, необхідні для реального експерименту, і дозволяє підібрати оптимальні параметри експерименту. Крім цього, забезпечуються умови викладачу для автоматизації підготовки студента до роботи, допуску до проведення експериментів, безпосереднього виконання експерименту, оброблення експериментальних даних, оформлення результатів лабораторної роботи, побудови графіків та діаграм, захисту роботи.

Програмний комплекс Columbus 10 «Технічна механіка. Віртуальні лабораторні роботи» – це ліцензійне програмне забезпечення, правами на яке володіє кафедра будівельних конструкцій. Призначений для проведення лабораторних робіт у комп'ютерному класі та дозволяє провести роботи за такими темами, що відповідають навчальній і робочій програмам дисципліни «Технічна механіка»:

- - Розтяг металевого зразка з побудовою діаграми.
- - Стиск металевого зразка з побудовою діаграми.
- - Визначення модуля пружності та коефіцієнта Пуассона для сталі.
- -Дослідження дерев'яних зразків на стиск.
- - Дослідження валів на кручення з визначенням модуля пружності при зсуві.

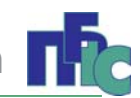

- -Дослідження балки на згин.
- -Випробування балки на чистий згин.
- -Косий згин.
- -Позацентровий розтяг сталевого стрижня.
- -Позацентровий стиск.
- - Дослідження поздовжньо-поперечного згину стрижня великої гнучкості.
- - Дослідження явища втрати стійкості при стисканні стрижня.
- - Вивчення спроможності матеріалів опиратись ударним навантаженням.
- -Визначення ударної в'язкості матеріалів.

На лабораторних заняттях з технічної механіки кожен курсант отримує персональний віртуальний лабораторний стенд, який дозволяє змоделювати достатньо складні пристрої і процеси (рис. 1–3).

У порівнянні з традиційними лабораторними роботами віртуальні лабораторні роботи мають ряд переваг, а саме:

- немає необхідності у дорогому обладнанні та виготовленні дослідних зразків із різних матеріалів;
- з'являється можливість моделювати процеси, протікання яких недоступно в лабораторних умовах, у т.ч. вплив високих температур;
- за допомогою анімаційних моделей можливо спостерігати динамічні ілюстрації досліджуваних механічних явищ і процесів, недоступних для спостереження в реальному експерименті;
- під час експерименту є можливість спостерігати за графічною побудовою відповідних залежностей механічних величин;
- візуалізація механічних процесів у порівнянні з традиційними лабораторними роботами;
- можливість моделювання швидкості процесів, що відбуваються або миттєво, або тривають роками;
- безпека проведення руйнівних методів досліджень.

В основі ефективного використання віртуальних лабораторних робіт мають бути наступні педагогічні принципи [3]:

 інтерактивність, яка забезпечує активізацію навчальної діяльності курсантів і слухачів заочного навчання, розвиває креативність, самостійність та інші особистісні якості;

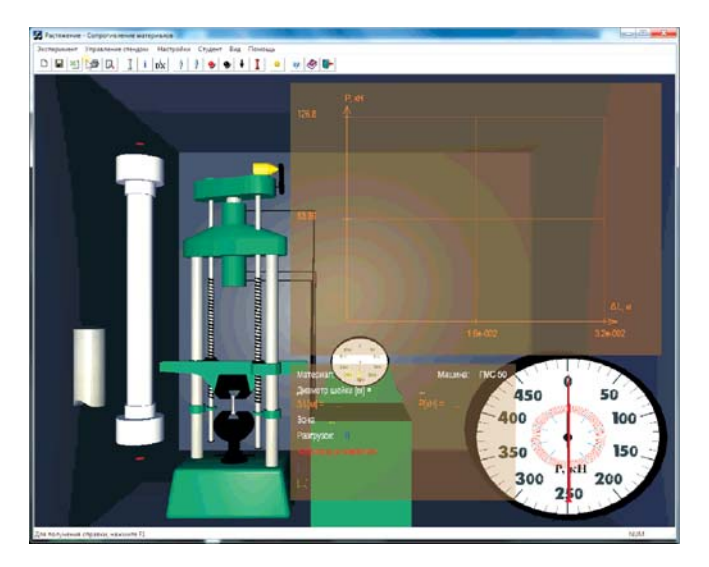

Рис. 1. Розтяг металевого зразка

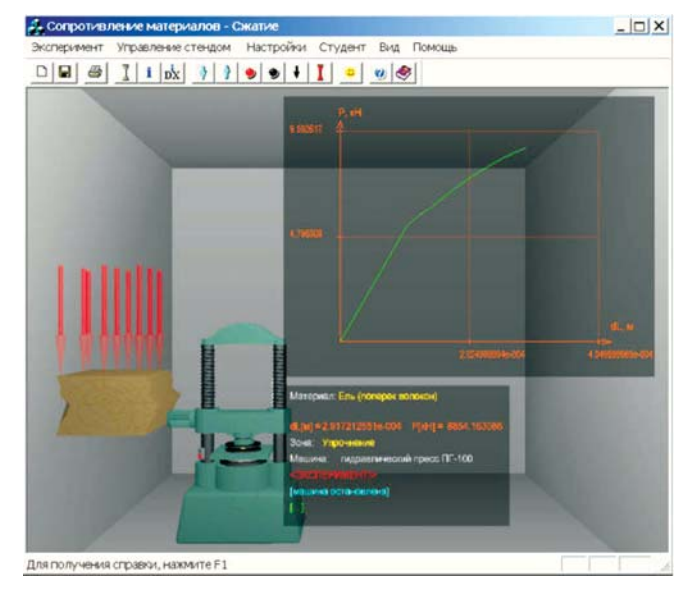

Рис. 2. Стиск дерев'яного зразка

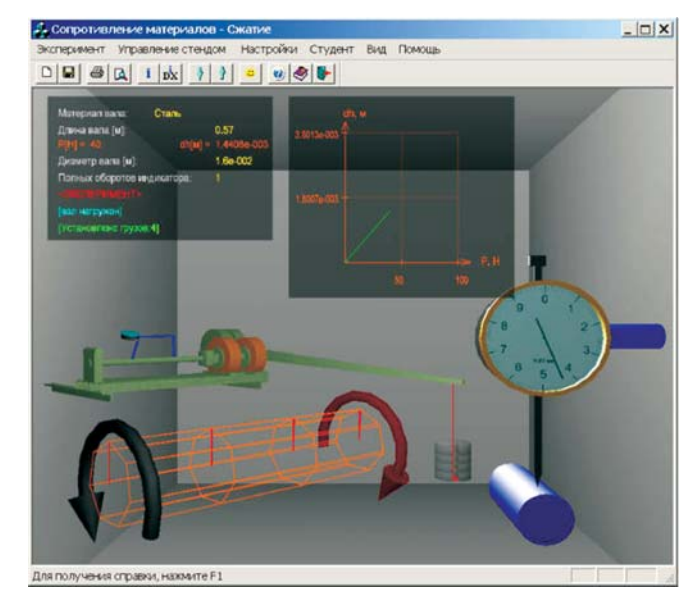

Рис. 3. Кручення стрижня

- реальність результатів, це коли параметри експерименту, що отримують в ході виконання лабораторної роботи, мають реальні фізичні значення і одиниці вимірювання, які позначаються на екрані віртуальних приладів;
- наочність, тобто максимальне використання графічних можливостей комп'ютерів і побудова 3Д-моделей;
- звуковий супровід віртуальної лабораторної роботи повинен мати обґрунтований характер як короткочасні звукові ефекти для привертання уваги курсантів до найбільш важливих моментів дослідження (наприклад, руйнування зразка);
- забезпечення віртуальних лабораторних робіт методичними посібниками. Зміст посібника не повинен бути перевантажений додатковою інформацією у порівнянні зі змістом лекцій із лиснипліни.

Викладачами кафедри будівельних конструкцій створено методичний посібник «Технічна механіка. Віртуальні лабораторні роботи», який містить: теоретичний матеріал з визначенням усіх базових термінів і законів, докладний опис принципів побудови фізичної та математичної моделей, необхідні випадки розв'язання математичної моделі і обговорення результатів моделювання, область застосування і обмежень даної моделі, опис установки зі скриншотами, порядок виконання роботи з робочими формулами для обчислення результатів, контрольні запитання для захисту лабораторних робіт.

**Висновки.** Таким чином, проведене дослідження дозволило виявити принципи організації віртуальних лабораторних робіт, реалізація яких забезпечить створення умов для ефективного навчання курсантів пожежної безпеки та цивільного захисту, а також для дистанційного навчання слухачів заочної форми навчання. Такі лабораторні роботи значно підвищують ефективність навчального процесу і надають широкі можливості для формування та вдосконалення професійних навичок, а також розвивають творчі здібності курсантів. Процес виконання віртуальних лабораторних робіт практично ідентичний виконанню лабораторних робіт в реальних умовах, використовуються обладнання, пристрої та реактиви, аналогічні реальним. І практично єдиною відмінністю віртуальних лабораторних робіт від реальних є те, що виконуються вони на комп'ютері. Але в зв'язку з відсутністю безпосередньо контакту з об'єктом дослідження, приладами, обладнанням пропонуємо поєднання впровадження традиційних і віртуальних лабораторних робіт в освітньому процесі.

Надалі на кафедрі планується розширити тематику лабораторних робіт, використати додаткові можливості: редагування та доповнення бази даних матеріалів (у т.ч. і при різних температурах); автоматичне формування звітів з побудовою необхідних графіків.

- [1] *Р.С. Гуревич, М.М. Козяр, М.Ю. Кадемія, Л.С. Шевченко* Інноваційні технології навчання в умовах інформатизації освіти. Навчальний посібник Львів – 2014 р.
- [2] *Козловский Е.О.* Виртуальная лаборатория в структуре системы дистанционного обучения / Е.О.Козловский, Науковий вісник Ужгородського університету. серія: «педагогіка. соціальна робота». – 2016. – Випуск 2 (39) С. 282.
- [3] *Ворох А.О.* Дидактичні принципи проектування та організації віртуальних лабораторних робіт з опору матеріалів Педагогіка, психологія і соціологія – Теорія та методика навчання, виховання та освіти http://repo.uipa.edu.ua/ jspui/handle/123456789/3282.

Надійшла 20.11.2017 р. -

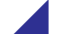